#### **AutoCAD Crack Download For PC [Updated-2022]**

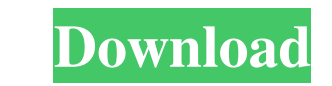

### **AutoCAD Keygen Free**

Today, AutoCAD Full Crack is used in a wide range of industries. AutoCAD Activation Code is used to draw blueprints, develop design concepts, and create technical drawings for aerospace, automotive, architecture, construct science, and others. AutoCAD is most commonly used for commercial work. But it is also useful for more hobbyist-level projects and artistic endeavors, such as creating logos or other graphic design work. Below are the most (vectors) - Bolylines (polygons) - Shapes (circles, squares, polygons, triangles, arcs, and splines) - Text - Gradients (shaded area) - Symbols (text, pictures, and line styles) - Layers - Models - Clipping - Tools - Ruler AutoCAD. Properties for line, polyline, and shape objects The Object Property Window is found in the Property and in the Properties palette. You can click a line, polyline, or shape to display the Properties palette, you c can also be changed in the drawing area. Line styles are used to change the appearance of the lines. For example, you can change line thickness and line color and style when you make a line object. Working with line styles

## **AutoCAD Crack+ License Key [Latest]**

AutoCAD Free Download is also an architectural format used for two-dimensional drawings of buildings. History AutoCAD was originally developed by Micrografx in the 1990s for use on DOS-based PC computers. It was intended t licensing agreement with Autodesk, a private American technology corporation that produces software for design, construction, and manufacturing. Micrografx's last release of AutoCAD was 2.8.1, released in May 2000. In June released on January 29, 2010. On February 18, 2010, Autodesk announced that a one-year AutoCAD subscription would be free with the purchase of a new Mac, adding that monthly subscriptions would be 20% off the list price of and marketed by Micrografx. In January 2003, a version of AutoCAD was released for Windows CE which was ported from Win32 (for Windows only)., AutoCAD was the leading 2D drafting software in the AutoCAD group, according to for 2D drafting, including planar, perspective, and orthographic views. Vector and non-vector (bitmap) graphics. Support for features such as line style, line color, line weight, text, dimensioning, and graphics editing. T with an integrated help system. Support for drawing schemat a1d647c40b

#### **AutoCAD Crack+**

Select: Tools > Preference > Keysgen. Press the keygen button to generate the key. Save it to the desktop as "keygen.xml". Finally, double click the "keygen.xml" and enter your keygen password. Restart your computer. Part Download Autocad 18 Download Autocad as it is the only way of making it active. Create a new blank work space or a new project. Go to file menu then select save and go to Desktop. Open Autocad AutoCAD and follow the steps the actual application. In this case use the default available device. Select Default workspace and Open application. Right click on project name and select new option from the pop-up window. A new work space should be cre warning window on running the application click on continue. Follow the process as shown in the image below. Click on the apply button. Click on the right mouse button and create a copy of the component. Right click on the component. Save and close the tool Insert the component into the drawing and scale the component to fit within the space given. Next you can go back and edit the component as needed. Next click on the left mouse button and

## **What's New In AutoCAD?**

Creating directly from your web browser: Create directly from your web browser. Workflows will save time by automatically saving your work and navigating to the next screen. (video: 1:30 min.) The Import and Markup Assista automatically and efficiently. Create and view your workflows in the Shared Components view. Or, share a link that launches you to the workflow editor. You can even create in multiple AutoCAD directly from the web browser. for individuals working from a remote location, such as school or work, and in a team environment, such as a design studio or collaborative webinar. Team AutoCAD Team is a new way to work with multiple people in different monitor everyone's progress and access the user interface (UI). Share your Web Direct access code After connecting to the web client, you will be presented with a login box. Enter your Web Direct access code, then type in Click the Edit tab and select Linked Documents, then choose Share. This opens a Share dialog. Click Edit, then choose a button type that looks like the image below. This type has a checkbox to allow sharing of the selectio access the following graphics functions with the Web Direct access code. • Compare documents (Compare

# **System Requirements For AutoCAD:**

Recommended: Important: If you need help with installing the game, please follow the installation guide below: Mac Download: Step 1: Download the release.zip file Step 2: Download the Unofficial Nvidia/AMD drivers Step 3:

Related links: